## **SIP-**

SIP- :

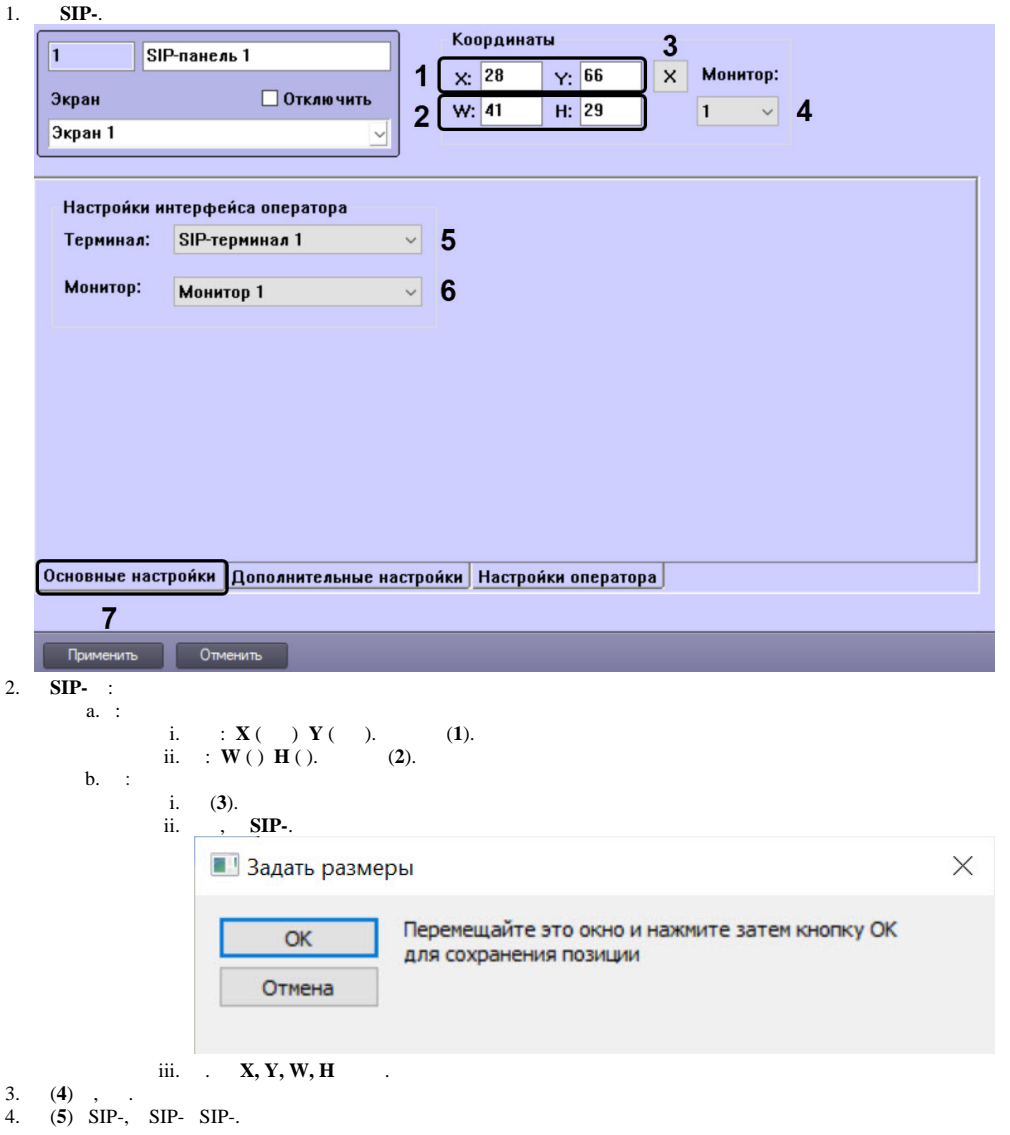

(**7**).

 $/$ SIP- (. )., SIP- -, . /.

5. (**6**) , , , SIP-. . [.](https://docs.itvgroup.ru/confluence/pages/viewpage.action?pageId=136938467)

6.

 $SIP-$  .